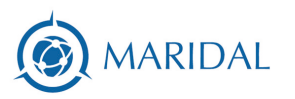

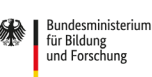

CEEÖRDERT VOL

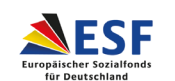

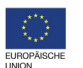

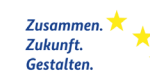

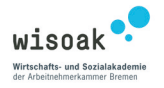

## **Präsenzunterricht mit virtuellem Dozent**

**Hey Rebecca. Wir beide beschäftigen uns in dem BMBF-geförderten Projekt MARI-DAL ja gerade viel mit der Gestaltung von Online-Seminare oder hybriden Unterrichtsformaten und allem, was damit einhergeht wie z.B. technischen und didaktischen Herausforderungen. Von daher bin ich ja schon neugierig … du hattest mir zwischen Tür und Angel erzählt, dass du deinen Unterricht letztens relativ kurzfristig umgestalten musstest, weil der vorgesehene Dozent für deinen Kurs nicht wie geplant in die wisoak kommen konnte und somit von daheim online dazugeschaltet wurde, während die Teilnehmenden in Präsenz vor Ort waren. Skizziere doch gerne einmal das technische Set-Up.**

Hej Gesa, ja genau. Zunächst dachte ich, dass ein solches Setting so fehleranfällig wäre, dass ich mir auf jeden Fall Präsenz-Ersatz holen muss. Doch erstens, finde ich diesen Dozenten klasse und wollte unbedingt, dass er unterrichtet und zweitens hat in diesem Falle der Dozent MICH ermutigt, sich auf dieses Setting einzulassen. Er erzählte mir, dass er bei uns in der Pflegeschule ausschließlich virtuell unterrichtet und das für Ihn sehr gut funktioniert. Dieses Setting in meinem Kurs - präsente Teilnehmende und virtueller Dozent - war allerdings auch für ihn neu. Seine unaufgeregte, selbstbewusste Art hat mich motiviert, es mit Ihm auszuprobieren. Wir verblieben so, dass ich mir was überlege und mich morgen wieder melde.

Ich wendete mich also an unseren IT-ler Luca, der mich schon am Telefon etwas in dieser Idee bestärkt. "Das müssten wir hinkriegen". Wir vereinbarten ein Termin und schauten uns den Raum mit installiertem Medienkoffer an - bestehend aus:

- Beamer
- Laptop mit integrierter Kamera
- Raummikro inkl. Lautsprecher

Diese Geräte sind fest auf einem tatsächlichen Koffer installiert, so also auch deren Ausrichtung. Zeigt der Beamer auf die Leinwand, schaut der Laptop zur Seite. Das macht Sinn für ein hybrides Setting, in dem virtuelle Teilnehmer:innen zugeschaltet werden und der/die Dozent:in mit einer Powerpoint arbeitet. Doch in einem Setting, wo der Dozent virtuell unterrichtet und per Beamer an die Leinwand übertragen wird, und die Kamera möglichst alle Teilnehmer:innen im Raum erfassen sollte, reicht weder die Perspektive noch der eingeschränkte Radius der Laptopkamera aus. So haben wir improvisiert mit einer externen Webcam, die wir, um möglichst viel einzufangen, auf einen FlipChartständer klemmten, um so viel vom Raum wie möglich einzufangen. Ein kleiner Pre-Test mit dem Dozenten – in dem ich von der hinteren Bankreihe bis in die Ecken des Raumes schaute, ob er mich gut hörte und ich ihn wiederum gut höre. Hat geklappt!

Nach dem ersten Durchlauf, haben wir die Kamera auf dem FlipChart-Ständer nochmal ausgetauscht durch eine etwas "weit-winkligere" Kamera auf einem vernünftigen Stativ. Super Setting. Technisch lief es tatsächlich wie geschmiert =) Resümierend sah das technische finale Setting so aus:

- Beamer (auf Leinwand ausgerichtet)
- Laptop (um BBB zu starten und Geräte zu koordinieren)
- Raummikro inkl. Lautsprecher (Lag neben dem Laptop auf dem Dozenten-Tisch vorne)
- "weit-winkligere" Kamera auf einem vernünftigen Stativ (steht ungefähr da, wo auch der Dozent gestanden hätte und schaut in die Klasse) ▶

## **Haben sich der Dozent und die Teilnehmenden wohl in dieser Umgebung gefühlt, lief die Kommunikation glatt und konnte jede/r alles sehen und hören?**

Ja. Es war sehr positiv überraschend. Denn der Dozent, auf der Leinwand, saß sehr ruhig und mit einem verschmitzten Lächeln auf den Lippen auf die Klasse schauend. Die Präsentationen waren sehr schlicht und recht schwer aus der Distanz einsehbar. Doch dieser Dozent hat so viel Charm und Witz und trat die gesamte Zeit in Interaktion mit den Teilnehmenden. Er sprach Sie immer direkt an und die Teilnehmenden haben Ihn komplett angenommen, als wäre er da. Sie haben die ganze Zeit mit ihm gesprochen und durch die ziemlich gute Technik, war dies möglich.

## **Das klingt ja recht entspannt. Gab es für Dich dann überhaupt noch einen Unterschied zu einem normalen Unterricht?**

Ja, also abgesehen, dass man zu Beginn die Technik dort anwerfen und vorbereiten muss, konnte der Dozent ja nun schlecht seine Arbeitsblätter verteilen.

Die schickte er mir vorab, druckte und sortierte sie und ich verteilte dann.

Auch versuchte ich mich von meinem Büro aus ein Auge darauf zu haben, ob die Technik läuft. In einem Browser-Tab hatte ich mich lautlos dazugeschaltet, sodass ich zwischendurch immer wieder reinlinsen konnte, ob alles klar geht. Auch die Kolleg:innen am ServicePoint und IT habe ich darüber informiert, dass sich im Laufe des Tage Teilnehmende eventuell bei ihnen melden könnten, um Bescheid zu geben, dass etwas nicht funktioniert.

Die Lüftungssituation musste ich zwischendurch etwas nachjustieren, was der Dozent in Echt sicher hätte übernehmen können. Die Sinneswahrnehmungen des Dozenten sind ja auf Sehen und Hören minimiert.

**Mir hat letztens ein Dozent erzählt, wie er während der Präsenzlehre eine am Laptop virtuell dazugeschaltete Teilnehmerin für sich "präsenter" gemacht hat,**  in dem er ihr neben das Videobild auch noch ein eigenes "reales" Namensschild **gestellt hat. Außerdem meinte er, dass es für den Austausch zwischen ihm, den Teilnehmenden im Raum und der virtuellen Teilnehmerin ein Vorteil war, dass alle sich schon aus anderen Veranstaltungen persönlich kannten. Es fühlte sich keiner ausgeschlossen und das Setting war auch in der technisch-reduzierten Version interaktiv, da sich alle untereinander unterhalten könnten. Ab und an hat er den Laptop hochgehalten und in den Raum gedreht. Das hat allen große Freude bereitet. Sind dir ähnliche Kniffe aufgefallen, die wir so noch nicht beobachtet haben in vorherigen Veranstaltungen?** 

Leider noch nicht, aber die Idee finde ich super! Ich kann mir zukünftig auch vorstellen, mal auszuprobieren, wenn es sich nur um ein oder zwei virtuellen Teilnehmer:innen handelt, diese jeweils als Tablet auf ihren analogen Sitzplatz mit Bild und Ton zu stellen. Und daneben kann man ja dann auch das Namensschild platzieren =) Kleine Spielerei …